## **SA** 10/11/200**5 <b>Exceptions Log Exceptions Log**

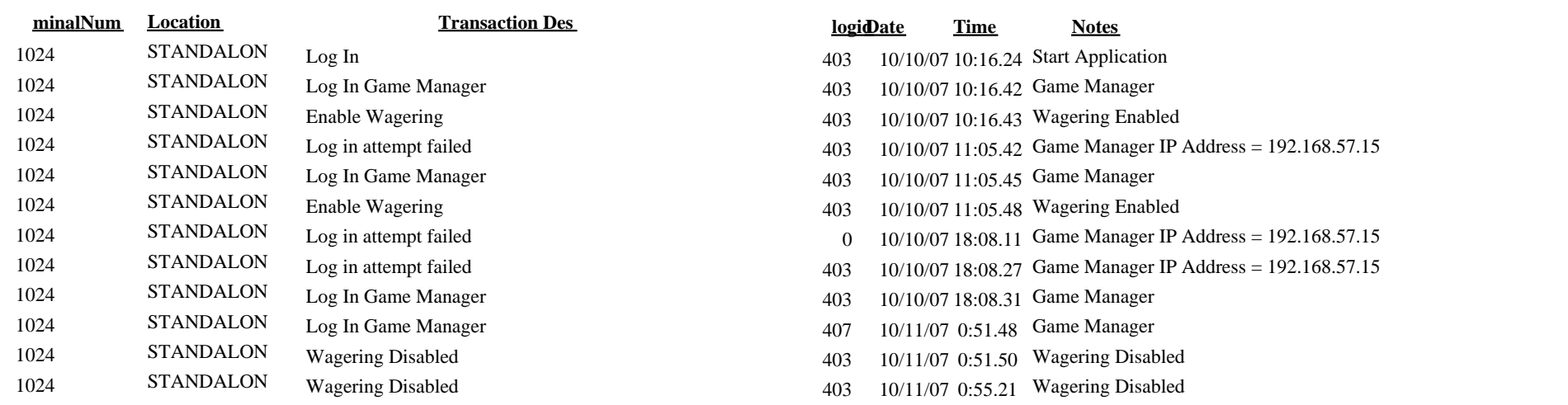

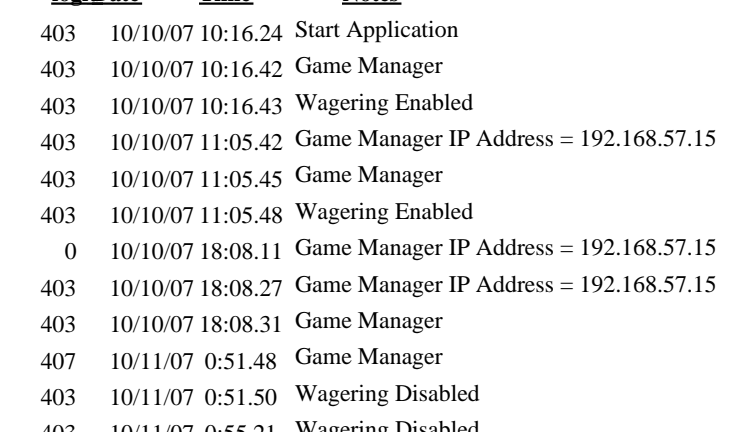